### Mät vad som helst med Graphite och StatsD

Linus Widborg

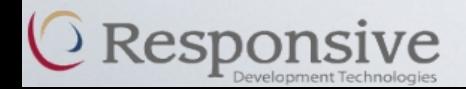

# Bakgrund

- Behov av att mäta saker
	- prestanda
	- användarbeteende
	- …
- Snabb feedback loop  $\rightarrow$  Ökat behov?
- Göra ett eget vs använda något färdigt
- Graphite

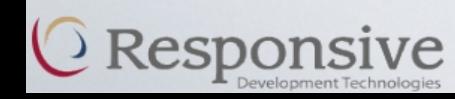

# Mätverktyg

- Lättviktigt
- Enkelt att använda
- Dynamiskt
- Konfigurerbart
- Visuellt

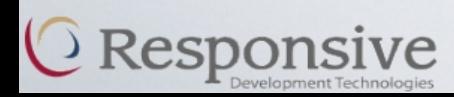

## **Graphite**

- Samlar in och sparar mätpunkter
- Skapar grafer utav mätpunkterna
- Enkelt att installera och konfigurera
- Enkelt att använda

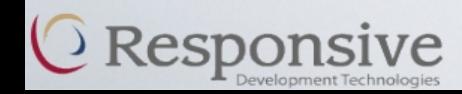

### Graphite

• Tre delar – carbon, whisper, graphite webapp

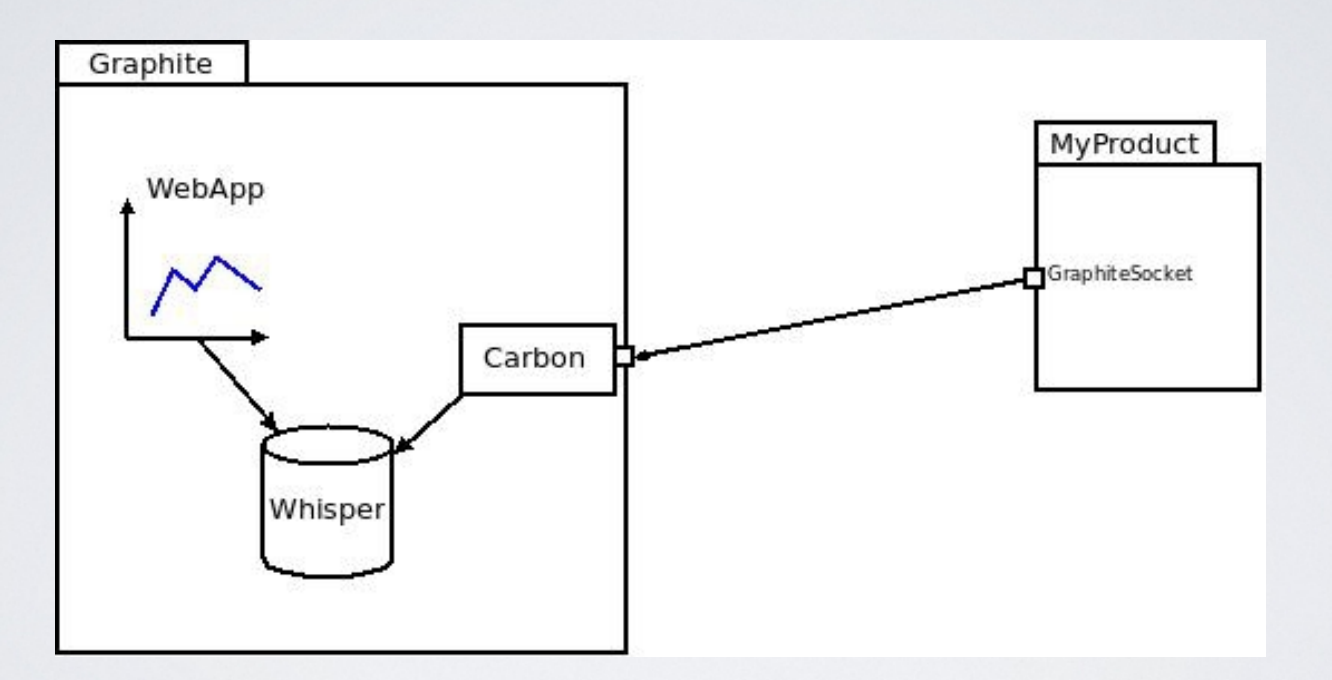

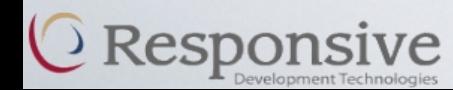

## Hur många gånger anropas funktionen?

```
graphiteSocket = socket()graphiteSocket.connect(("127.0.0.1", 2003))
storeDataCounter = 0…
def storeData(data):
     storeDataCounter += 1
    …
…
def timeOutAfter60s():
    message = 'linus.devlin2013.execution count.storeData %d %d\n'
               % (storeDataCounter, getCurrentTime())
   graphiteSocket.sendall(message)
   storeDataCounter = <math>0</math>
```
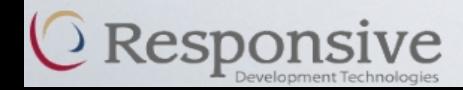

## Hur lång tid tar anropet?

```
graphiteSocket = socket()graphiteSocket.connect(("127.0.0.1", 2003))
…
before = getCurrentTime()storeData("data")
after = getCurrentTime()executionTime = after - before
message = 'linus.devlin2013.execution time.storeData %d %d\n'
           % (executionTime, before)
graphiteSocket.sendall(message)
```
…

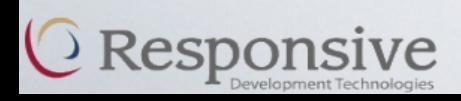

#### storage-schemas.conf

[linus devlin2013 timing]

pattern = linus.devlin2013.example.execution\_time.storeData retentions = 3m:1d

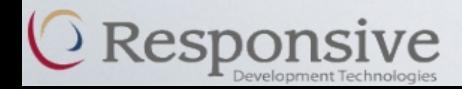

### StatsD

- Samlar data
- Skickar mätpunkter till Graphite
- Det finns klientimplementationer/libar för:

Node.js, Java, Python, Ruby, Perl, PHP, Clojure, io, C, .NET, Go, PowerShell

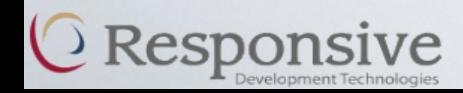

#### **StatsD**

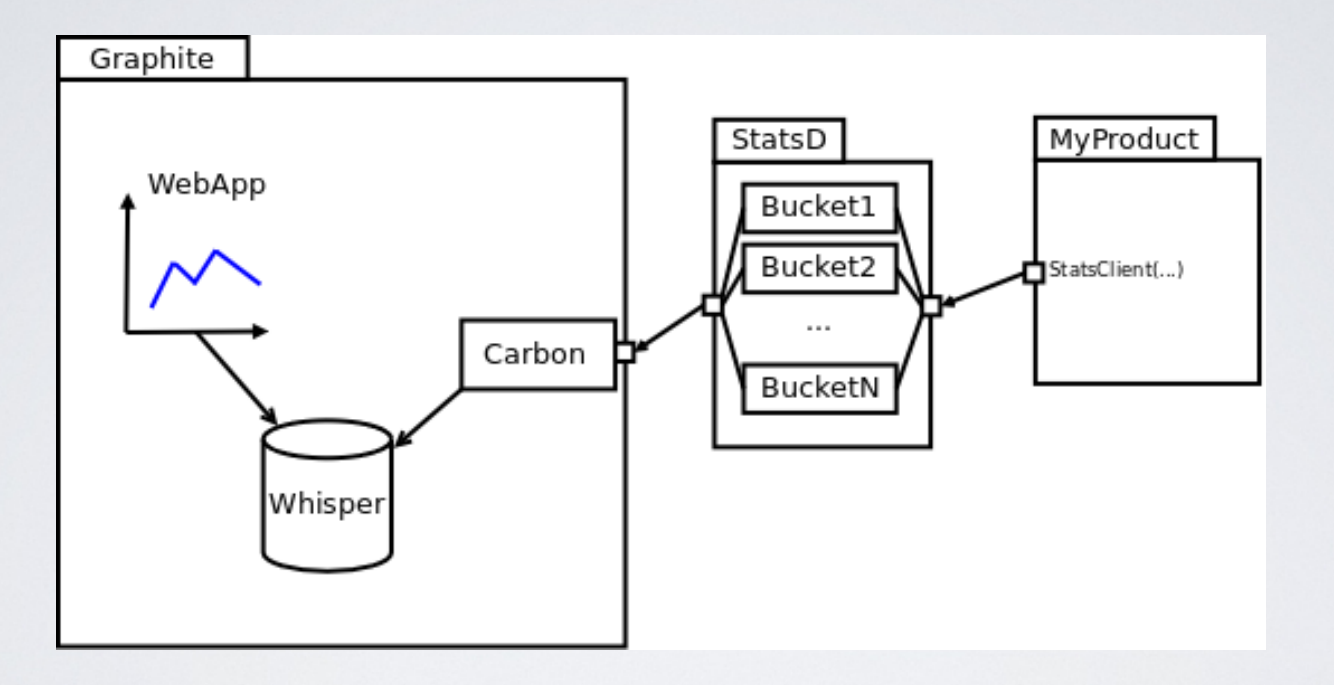

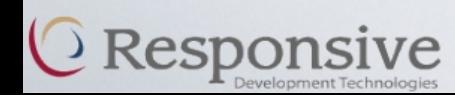

# Hur många gånger anropas funktionen?

from statsd import StatsClient

```
statsDaemon = StatsClient('localhost', 8125, 
                            prefix='linus.devlin2013.statsd')
```

```
…
def storeData(data):
   statsDaemon.incr('execution count.storeData')
```
…

…

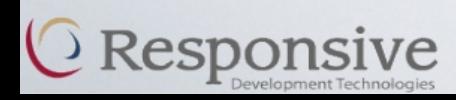

## Hur lång tid tar anropet?

from statsd import StatsClient

```
…
statsDaemon = StatsClient('localhost', 8125, 
                            prefix='linus.devlin2013.statsd')
```
… @statsDaemon.timer('execution\_time.storeData')

def storeData(data):

…

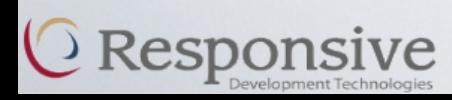

#### Graphite + StatsD

• Mät vad som helst

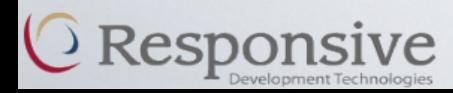

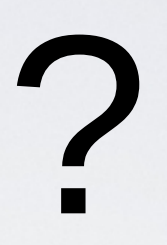

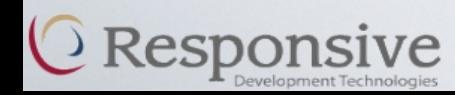